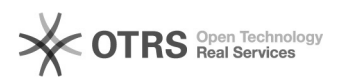

## **Es werden nicht alle Zeichen[..]** 19.05.2024 17:09:12

## **FAQ-Artikel-Ausdruck**

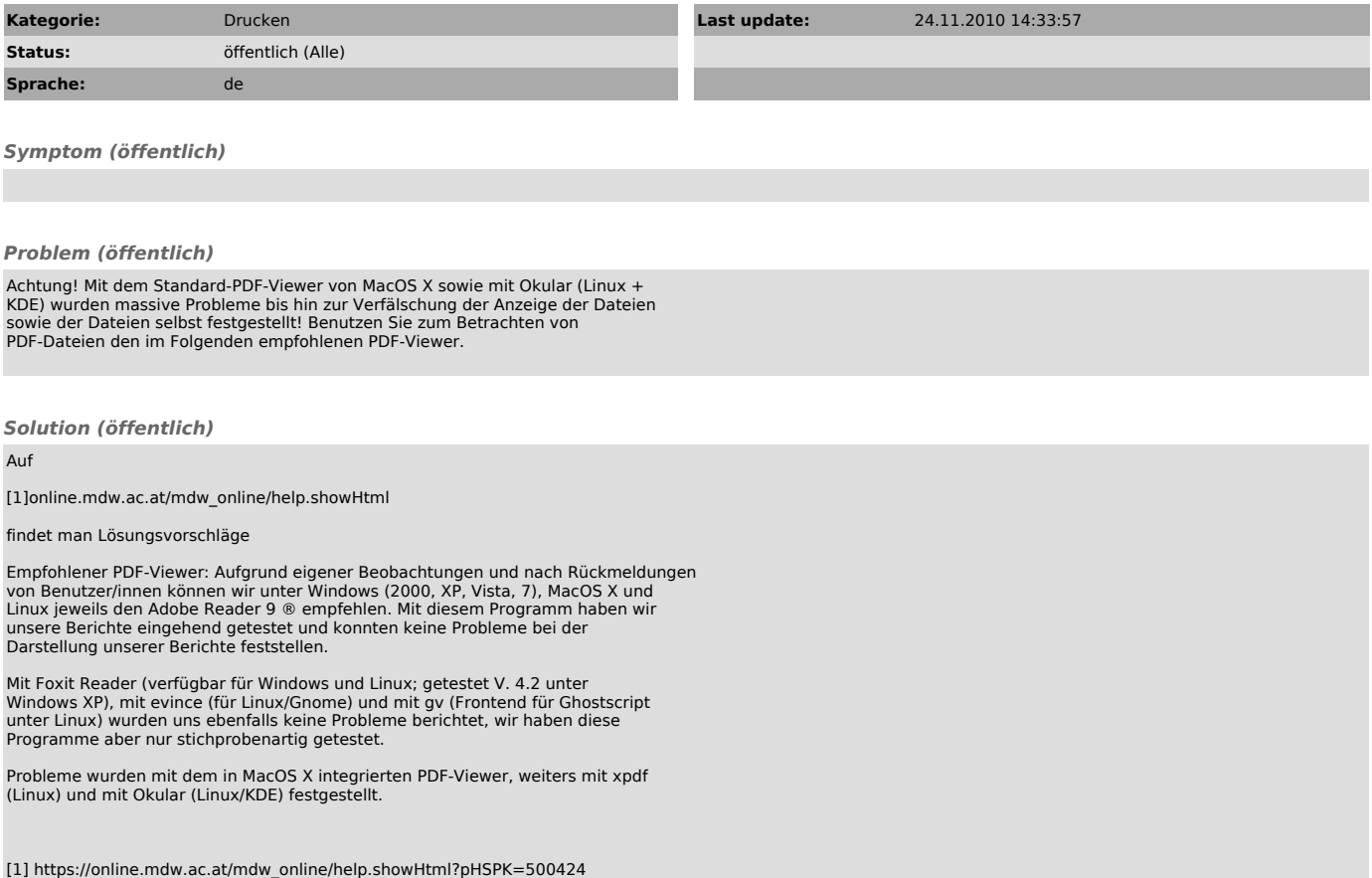